**EX:** The circuit shown below is a wave trap, used to prevent the signal from an amateur radio transmitter from entering the input of a TV receiver. Choose proper values of L and C if the transmitter frequency is 50 MHz, and R does not affect the resonant frequency appreciably. Explain how the circuit works. The bottom edge of Channel 2 is at 54 MHz.

> What value of R would be required to make |Z| at 54 MHz of one of the resonant circuits equal to 1/10 of its value at resonance and what value of impedance would that be at 54 MHz?

Note: the frequencies here are in units of Hz rather than rad/s.

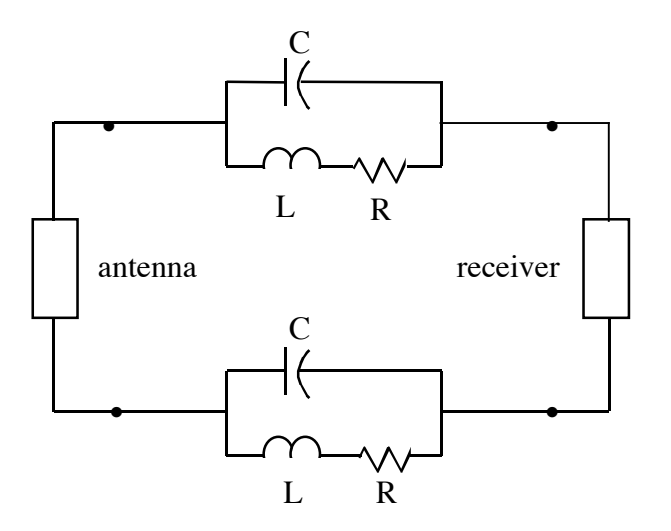

- **ANS:** There is no unique answer. For C = 100 pF, then L = 0.101  $\mu$ H, R  $\approx$  0.492  $\Omega$ ,  $|Z| \approx 205 \Omega$  at 54 MHz.
- **SOL'N:** The idea is that L parallel C will act like an open circuit at resonance. This prevents the interfering signal from reaching the receiver. With the R included, (but relatively small), the resonant frequency remains approximately the same:

$$
\omega_o = \frac{1}{\sqrt{LC}}
$$

In units of Hz, we have

$$
f_{\rm o} \equiv \frac{\omega_{\rm o}}{2\pi} = \frac{1}{2\pi\sqrt{LC}}
$$

Any L and C satisfying the following equation will yield the correct resonant frequency:

$$
LC = \frac{1}{(2\pi f_0)^2} = \frac{1}{(2\pi 50 \cdot 10^6)^2} \text{ s}^2 \approx 10.1 \cdot \mu \text{ps}^2
$$

One solution is C = 100 pF and L = 0.101  $\mu$ H.

Now we find the value for R.

At resonance, we have equal but opposite reactances for the L and C.

Define the reactances at  $\omega_0$  to be +jX and -jX. From the definition of  $\omega_0$ , we have  $X = \sqrt{(L/C)} = 31.8 \Omega$ .

At  $\omega_0$ , the impedance,  $z_0$ , of one side of the trap circuit, (i.e., one C in parallel with an  $L$  plus an  $R$ ), is

$$
z_{o} = \frac{(R + jX)(-jX)}{R + jX - jX} = \frac{X^{2} - jRX}{R} = X\left(\frac{X}{R} - j\right).
$$

For a frequency,  $k\omega_0$ , our L and C reactances become jkX and  $-jX/k$ , and we have

$$
z_k = \frac{(R + jkX)(-jX/k)}{R + jkX - jX/k} = \frac{X^2 - jRX/k}{R + jX(k - 1/k)} = X\left(\frac{X - jR/k}{R + jX(k - 1/k)}\right),
$$
  
or  

$$
\left(\begin{array}{cc}X & 1 \end{array}\right)
$$

$$
z_k = X \left( \frac{\frac{X}{R} - j\frac{1}{k}}{1 + j\frac{X}{R}(k - 1/k)} \right)
$$

We want  $|z_k/z_0| = 1/10$  when  $k = 54$  MHz/50MHz = 1.08. If we define  $B = X/R$ , we have

.

$$
\left|\frac{B-j\frac{1}{k}}{z_o}\right| = \frac{\left|1+jB(k-\frac{1}{k})\right|}{|B-j|} = \frac{1}{10}.
$$

At this point, it is prudent to attempt an approximation. Because  $k \approx 1$ , we may approximate  $B - j/k$  as  $B - j$  and cancel terms to obtain a simpler equation:

$$
\left|\frac{z_k}{z_o}\right| \approx \frac{1}{\left|1 + jB(k - \frac{1}{k})\right|} = \frac{1}{10}.
$$

Inverting both sides and applying the definition of magnitude, we have

$$
\left| 1 + jB(k - \frac{1}{k}) \right| = \sqrt{1^2 + \left[ B(k - \frac{1}{k}) \right]^2} = 10.
$$

Solving for B, we have

$$
\left[ B(k - \frac{1}{k}) \right]^2 = 99 \text{ or } B = \frac{\sqrt{99}}{k - \frac{1}{k}} = \frac{\sqrt{99}}{1.08 - \frac{1}{1.08}} \approx 64.58.
$$

Using  $R = X/B = 31.8 \Omega/64.58$ , we have  $R = 0.492 \Omega$ .

At 54 MHz, we have

$$
|z_k| = X \frac{\left| B - j\frac{1}{k} \right|}{\left| 1 + jB(k - 1/k) \right|} = X \frac{\left| B - j\frac{1}{k} \right|}{10} \approx X \frac{|B|}{10} = 31.8 \Omega \frac{64.58}{10}
$$

We obtain  $|z_k| \approx 205 \Omega$  at 54 MHz.